## **Lösningsförslag**

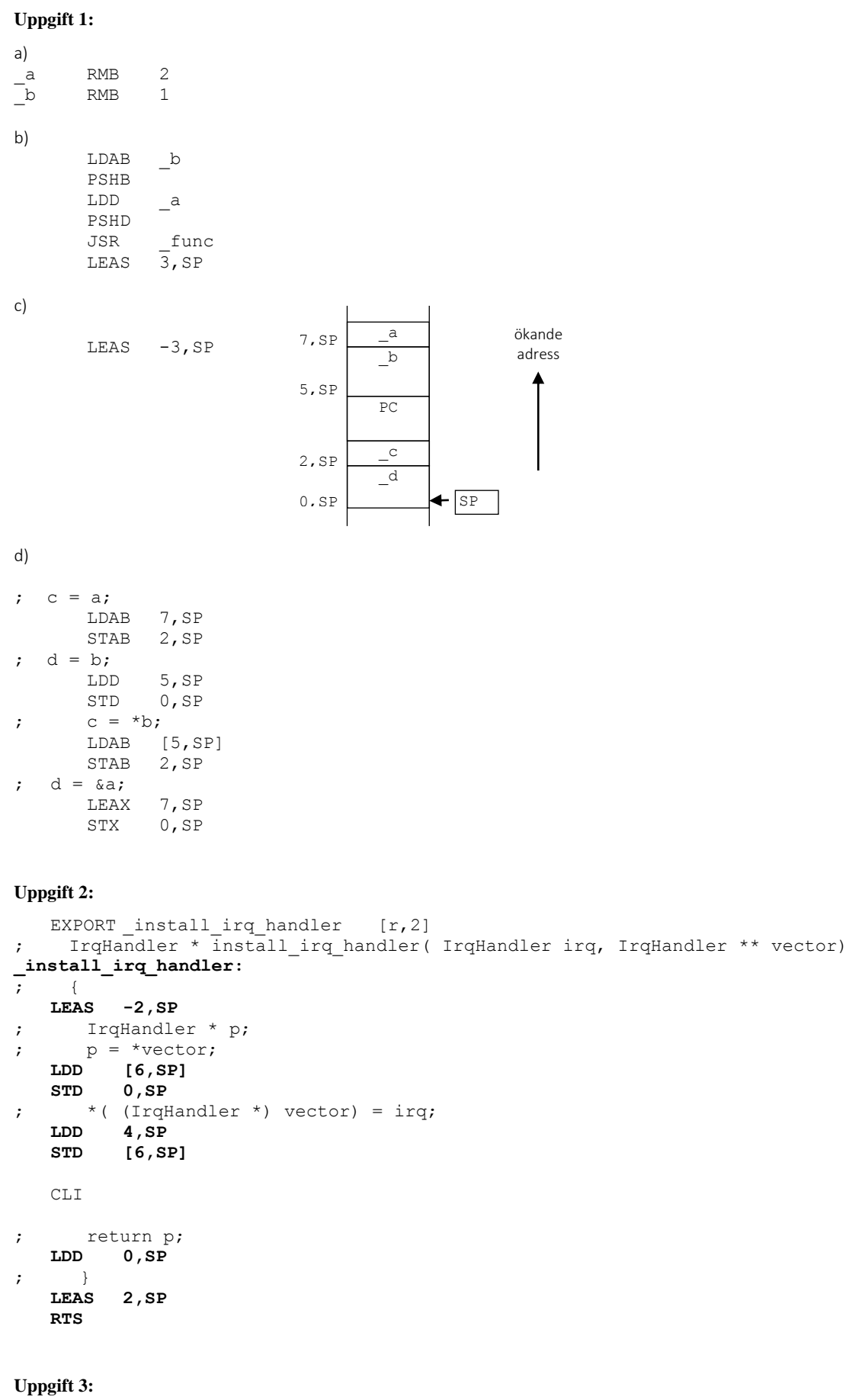

#define ML4OUTH \*(( **unsigned char** \*) 0x400) #define ML4OUTL \*(( **unsigned char** \*) 0x401) #define ML4IN \*(( **unsigned char** \*) 0x600)

```
void DisplayNBCD( void )
{
   char c;
   c = ML4IN;if(<b>c</b> < 10){
      c = c \star c; /* kvadrera */
      ML4OUTH = SegCodes[c / 10 ]; /* mest signifikant */
      ML4OUTL = SegCodes[c % 10 ]; /* minst signifikant */
   }else{
     ML4OUTH = ERROR CODE; /* felkod till båda indikatorer */
     ML4OUTL = ERRORCODE;}
}
Uppgift 4:
; Adressdefinitioner
SWITCH1 EQU $600
SWITCH2 EQU $601
DISPLAY EQU $400
; Subrutin
AddUnsigned8bitTo16:
         LDAB SWITCH1
         CLRA
         PSHD
```

```
Uppgift 5:
```

```
char *strcat(char *s1, const char *s2)
{
  char *save = s1;
  while (*s1 != 0)s1++;
   while (*s2 != 0)*s1++ = *s2++;*s1 = 0;
  return(save);
}
```
SWITCH2

ADDD 2,SP+ STD DISPLAY

RTS

## **Uppgift 6:**

```
// Filen ports.h
#define ML4OUT_ADR 0x400
#define ML4OUT *((unsigned char *) ML4OUT_ADR)
// Filen stegmotor.h
void motor_init();
void motor_vrid(int antal_steg, int medurs);
// Filen stegmotor.c
#include "stegmotor.h"
#include "ports.h"
#include "clock.h" // innehåller deklaration av funktionen hold
static unsigned char tillstand[] = \{0x90, 0xA0, 0x60, 0x50\};
static int aktuellt tillstand= 0;
void motor_init() 
{
       aktuellt tillstand = 0;}
```
}

}

hold(10);